## **Creating a Dashboard Based on One Table**

This version of the app's documentation is outdated. Please find the information you're looking for here:

• Creating a Dashboard Based on One Table

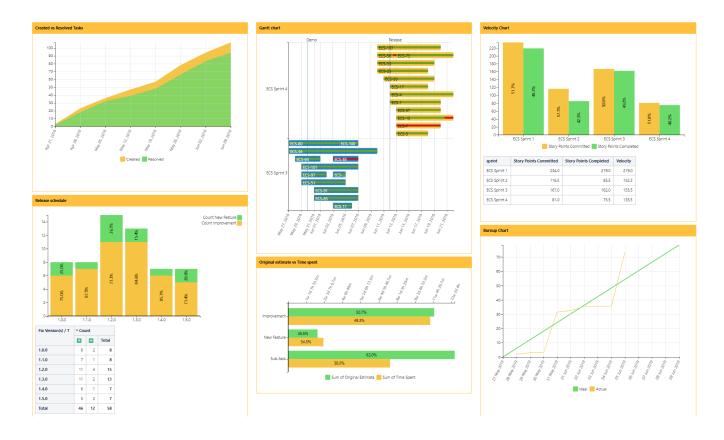

Create a dashboard with multiple charts and pivot tables based on one Jira Issues macro with the helsp of the Table Excerpt and Table Excerpt Include macros:

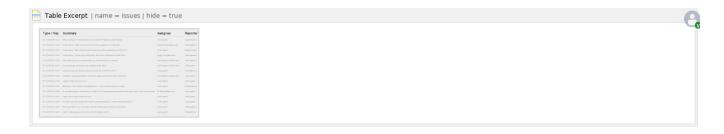

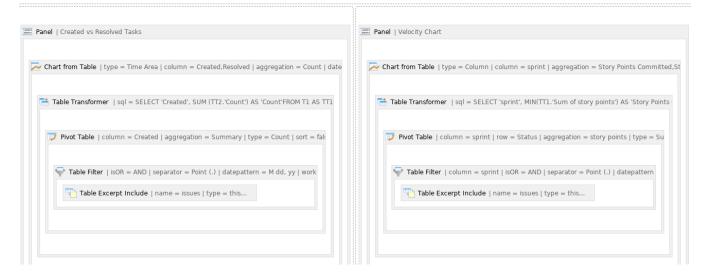

## Use the following options for better viewing of a dashboard:

- Hide filtration panel (Tabel Filter)
- Hide control panel (Pivot Table)
- Hide chart controls (Chart from Table)
- Show/hide source table (in Table filter, Pivot Table, Chart from Table)
- Set chart dimensions
- Align a chart
- Chart legend position
- Set colors and line settings

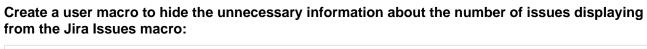

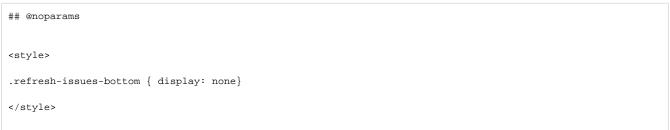

## Find more use cases:

## Error rendering macro 'toc'

[com.ctc.wstx.exc.WstxParsingException: Duplicate attribute 'class'. at [row,col {unknown-source}]: [52,174]